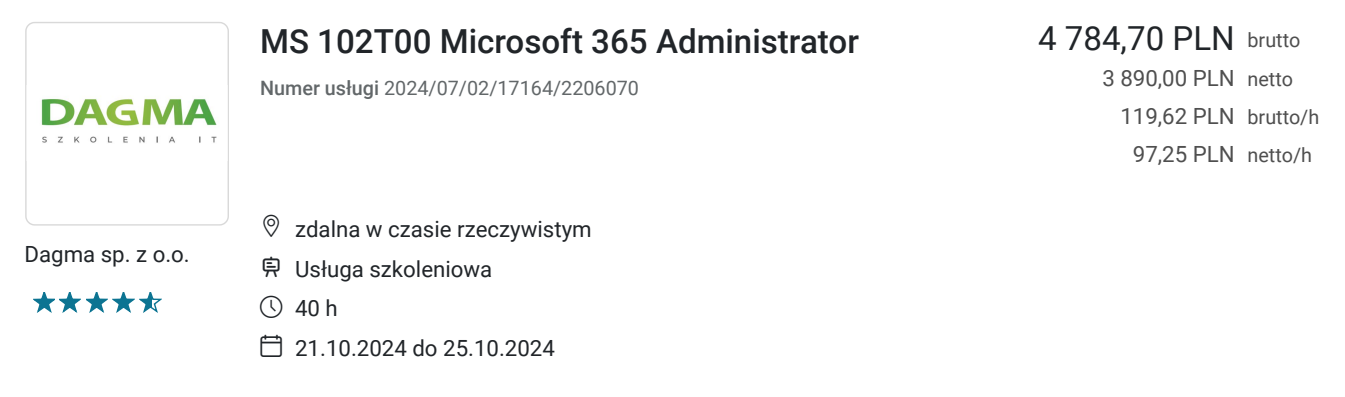

# Informacje podstawowe

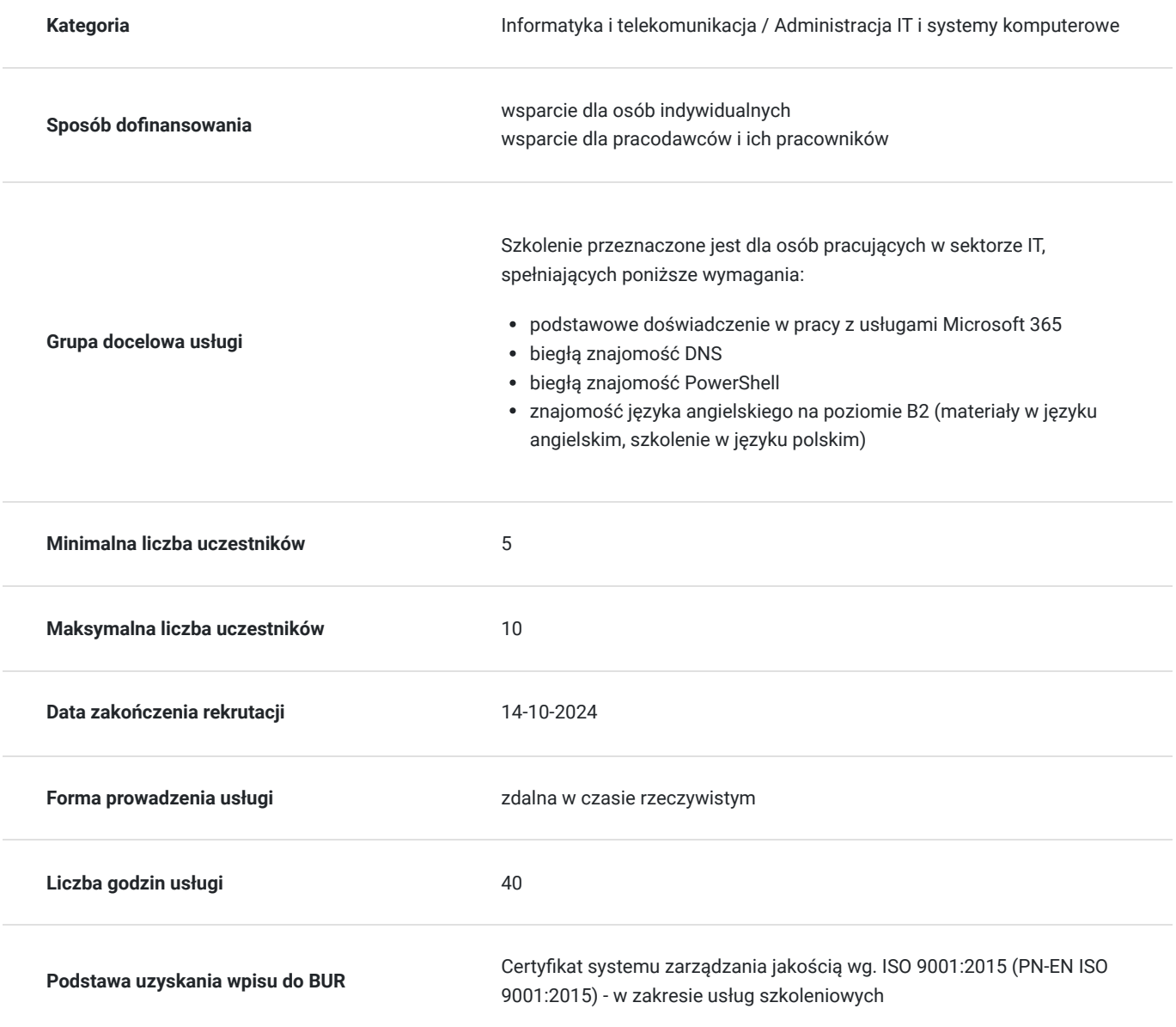

# Cel

**Cel edukacyjny**

Celem szkolenia jest dostarczenie kompetencji, dzięki którym Uczestnik będzie samodzielnie projektować, konfigurować i zarządzać dzierżawą platformy Microsoft 365; zarządzać aplikacjami Microsoft 365 do wdrożeń w przedsiębiorstwach; planować i wdrażać synchronizację tożsamości.

Uczestnik po ukończonym szkoleniu nabędzie kompetencje społeczne takie jak samokształcenie, rozwiązywanie problemów, kreatywność w działaniu.

### **Efekty uczenia się oraz kryteria weryfikacji ich osiągnięcia i Metody walidacji**

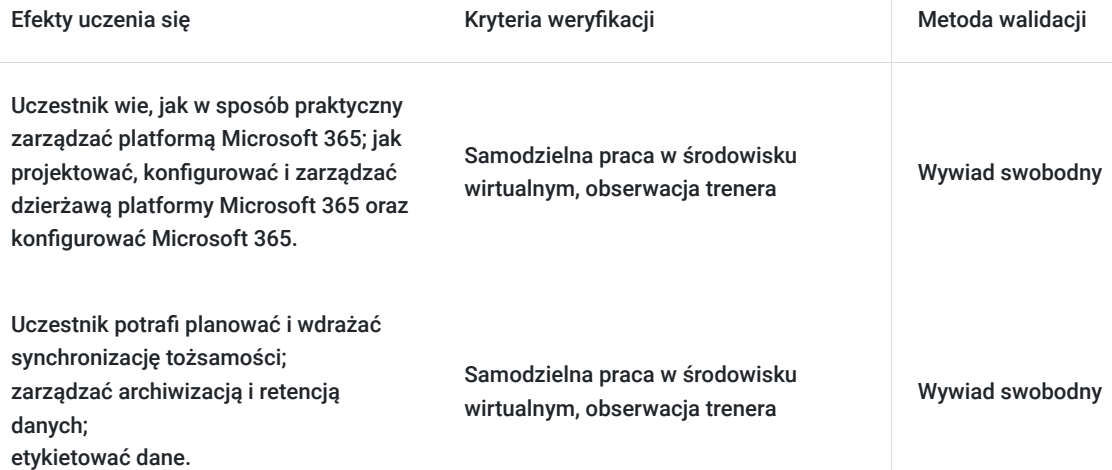

## Kwalifikacje

### **Kompetencje**

Usługa prowadzi do nabycia kompetencji.

### **Warunki uznania kompetencji**

Pytanie 1. Czy dokument potwierdzający uzyskanie kompetencji zawiera opis efektów uczenia się?

tak

Pytanie 2. Czy dokument potwierdza, że walidacja została przeprowadzona w oparciu o zdefiniowane w efektach uczenia się kryteria ich weryfikacji?

tak

Pytanie 3. Czy dokument potwierdza zastosowanie rozwiązań zapewniających rozdzielenie procesów kształcenia i szkolenia od walidacji?

tak

## Program

**Moduł 1: Konfiguracja środowiska Microsoft 365 - zajęcia teoretyczne (wykład)**

Zarządzanie użytkownikami, kontaktami i licencjami na platformie Microsoft 365

**Moduł 2: Tworzenie i zarządzanie grupami na platformie Microsoft 365 - zajęcia praktyczne (ćwiczenia)**

Dodawanie domeny niestandardowej Microsoft 365

Konfiguracja łączności klienta z Microsoft 365

#### **Moduł 3: Konfiguracja roli administratora w Microsoft 365 - zajęcia teoretyczne (wykład)**

Zarządzanie kondycją i usługami dzierżawców na platformie Microsoft 365

#### **Moduł 4: Wdrażanie Microsoft 365 Apps dla przedsiębiorstwa - zajęcia teoretyczne (wykład)**

Analiza środowiska pracy Microsoft 365 za pomocą Microsoft Viva Insights

#### **Moduł 5: Synchronizacja tożsamości - zajęcia praktyczne (ćwiczenia)**

- Przygotowanie do synchronizacji tożsamości z Microsoft 365
- Implementacja narzędzi do synchronizacji katalogów

#### **Moduł 6: Zarządzanie zsynchronizowanymi tożsamościami - zajęcia praktyczne (ćwiczenia)**

- Zarządzanie bezpiecznym dostępem użytkowników w Microsoft 365
- Analizowanie wektorów zagrożeń i naruszeń bezpieczeństwa danych

#### **Moduł 7: Model bezpieczeństwa Zero Trust - zajęcia teoretyczne (wykład)**

Zabezpieczenia w usłudze Microsoft 365 Defender

#### **Moduł 8: Microsoft Secure Score - zajęcia teoretyczne (wykład)**

- Uprzywilejowane zarządzanie tożsamościami
- Omówenie usługi Azure Identity Protection

#### **Moduł 9: Ochrona Exchange Online - zajęcia praktyczne (ćwiczenia)**

- Omówienie usługi Microsoft Defender for Office 365
- Zarządzanie Safe Attachments i Safe Links w Microsoft 365

#### **Moduł 10: Analiza zagrożeń w usłudze Microsoft 365 Defender - zajęcia teoretyczne (wykład)**

- Wdrażanie ochrony aplikacji za pomocą usługi Microsoft Defender Cloud Apps
- Wdrożenie ochrony punktów końcowych za pomocą usługi Microsoft Defender for Endpoint

### **Moduł 11: Wdrożenie ochrony przed zagrożeniami za pomocą usługi Microsoft Defender for Office 365 - zajęcia praktyczne (ćwiczenia)**

- Zarządzania danymi w Microsoft Purview
- Archiwizacja i zarządzanie rekordami na platformie Microsoft 365
- Przechowywanie na platformie Microsoft 365

#### **Moduł 12: Konfiguracja szyfrowania wiadomości Microsoft Purview - zajęcia praktyczne (ćwiczenia)**

Badanie zgodności na platformie Microsoft 365

#### **Moduł 13: Wdrożenie Microsoft Purview Insider Risk Management - zajęcia teoretyczne (wykład)**

Wdrażanie barier informacyjnych Microsoft Purview

#### **Moduł 14: Zapobieganie utracie danych punktu końcowego - zajęcia teoretyczne (wykład)**

- Wdrożanie Microsoft Purview Data Loss Prevention
- Wdrożenie klasyfikacji danych o informacjach wrażliwych

#### **Moduł 15: Zarządzanie ochroną danych za pomocą etykiet wrażliwości - zajęcia praktyczne (ćwiczenia)**

Planowanie strategii wdrażania etykiet wrażliwości

Godzinowy harmonogram usługi ma charakter orientacyjny - trener, w zależności od potrzeb uczestników, może zmienić długość poszczególnych modułów (przy zachowaniu łącznego wymiaru 40godz. lekcyjnych). Podczas szkolenia, w zależności od potrzeb uczestników, będą robione krótkie przerwy. Trener ustali z uczestnikami konkretne godziny przerw.

## Harmonogram

Liczba przedmiotów/zajęć: 25

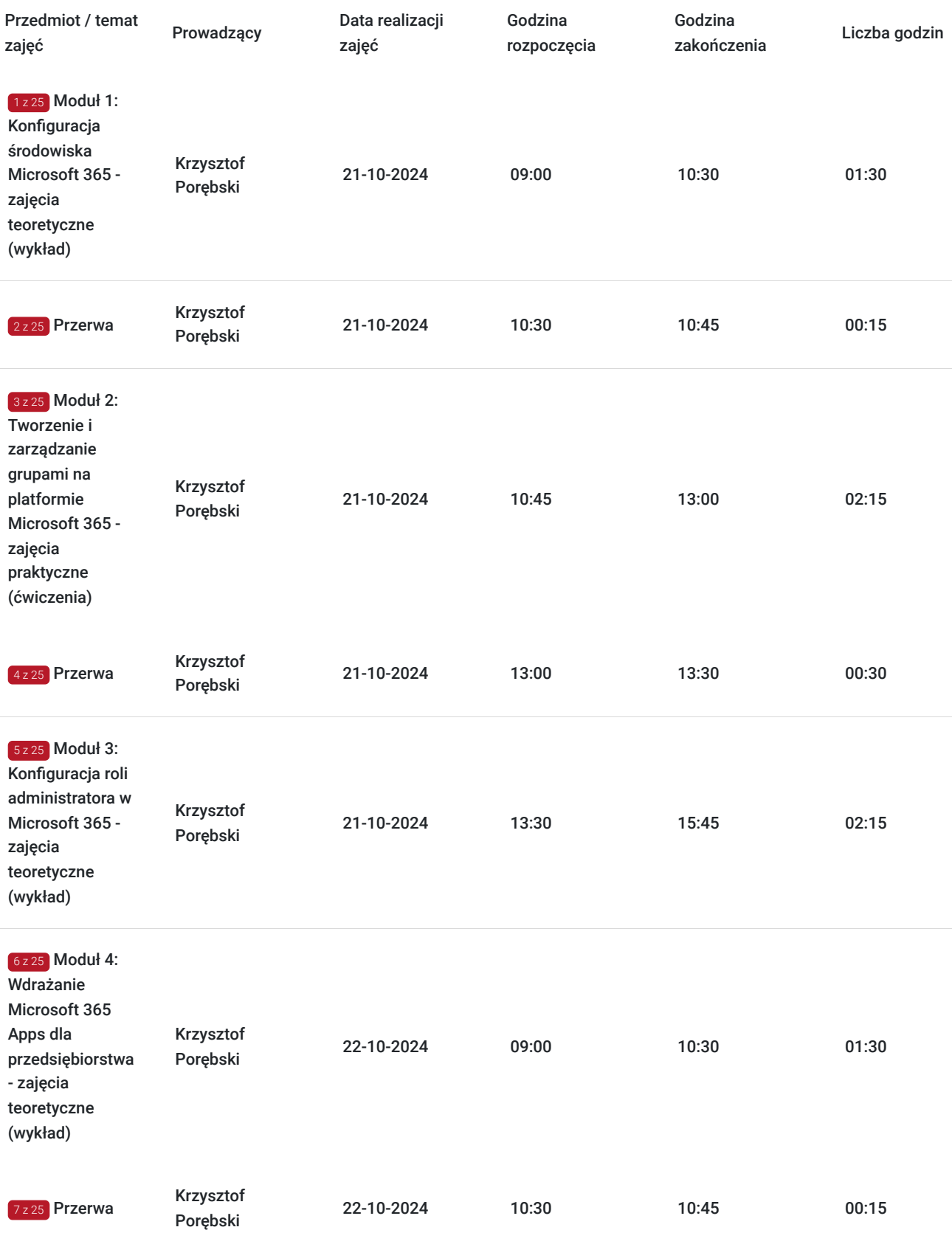

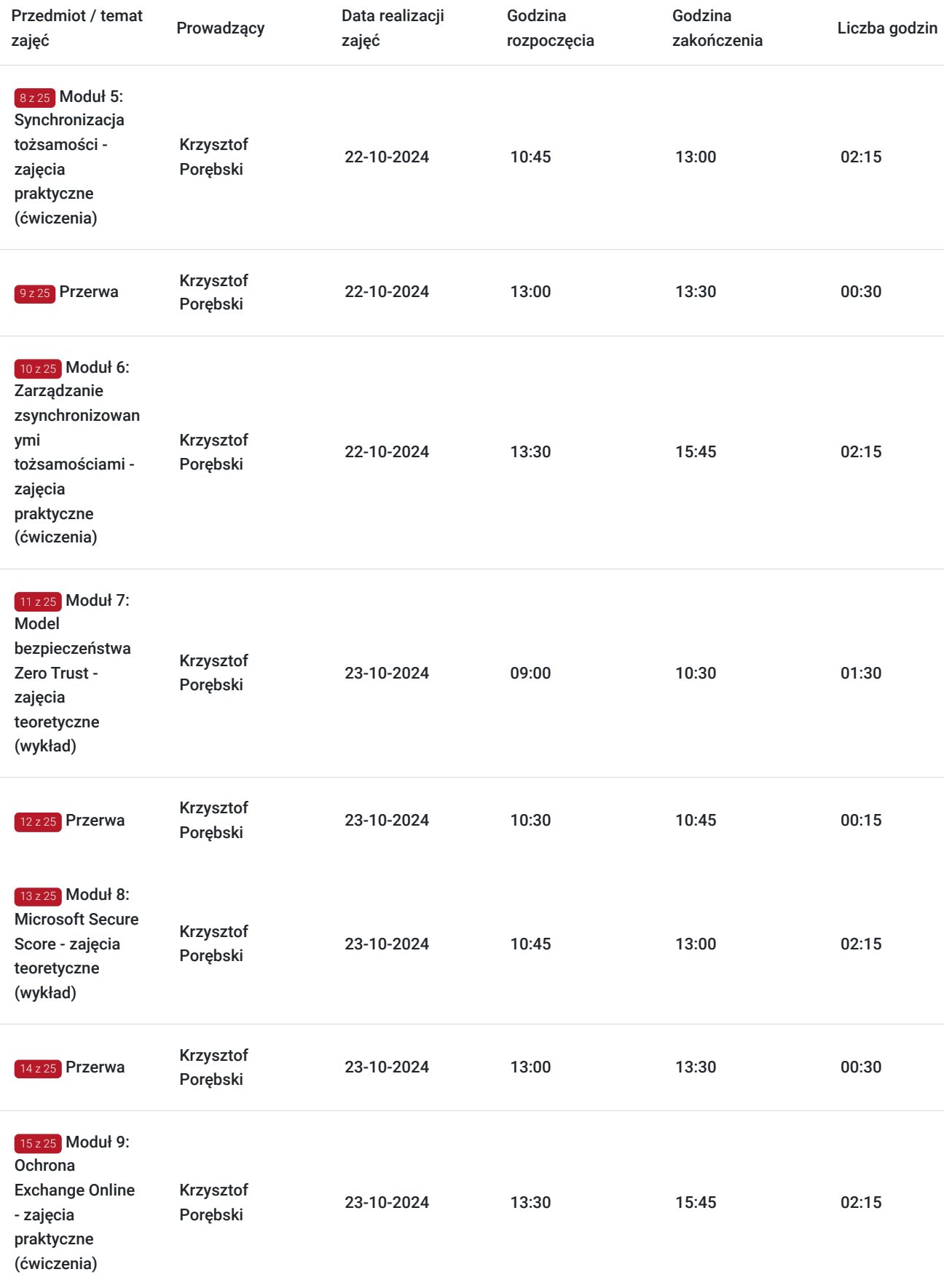

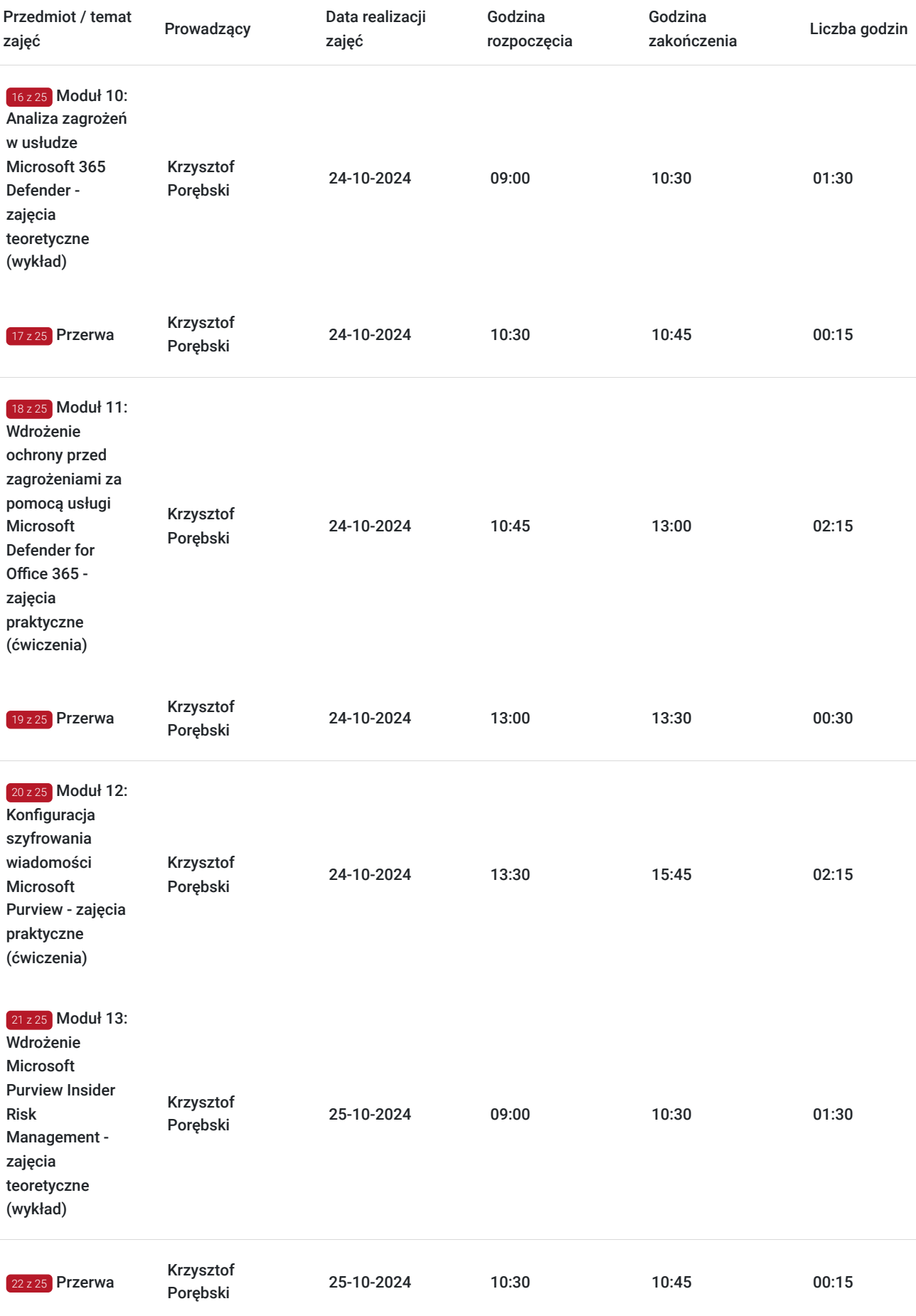

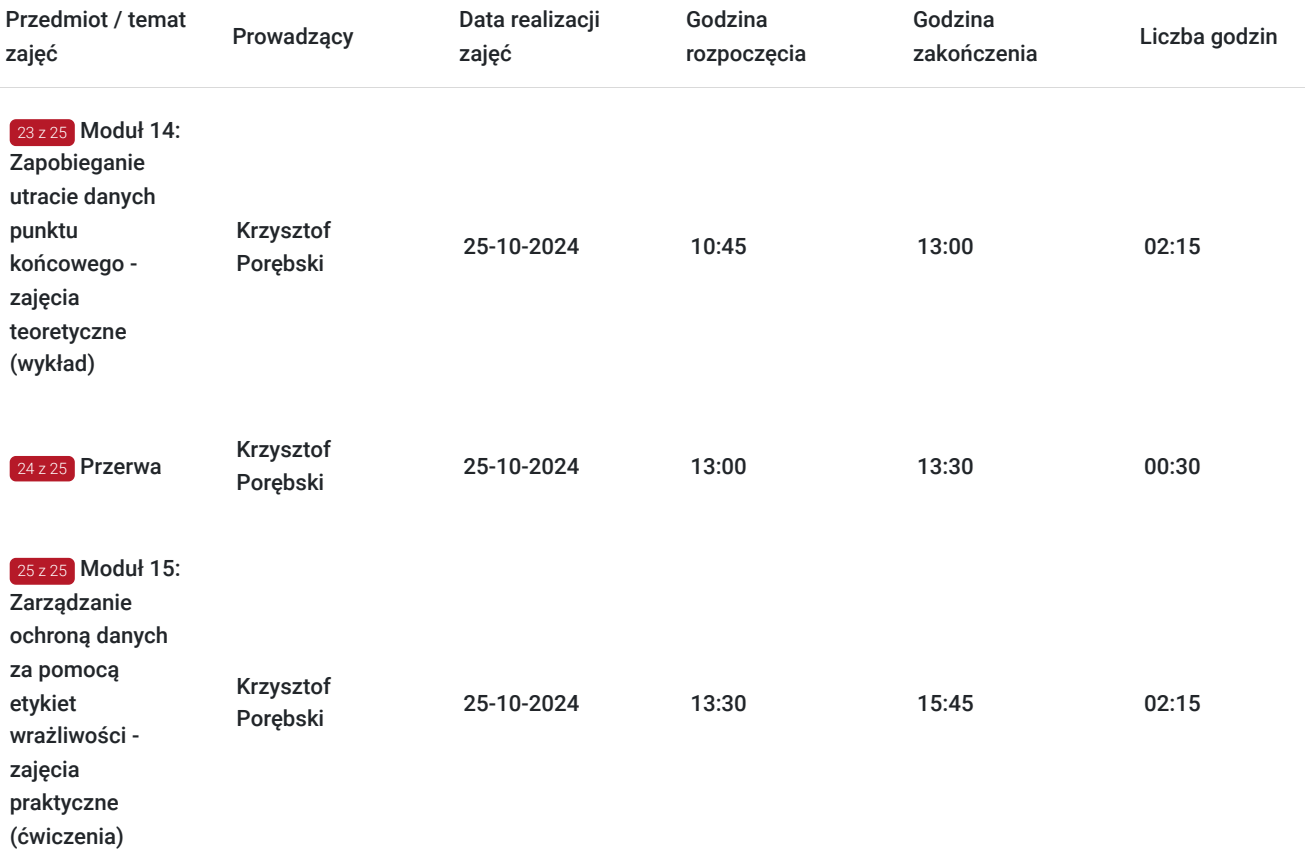

## Cennik

### **Cennik**

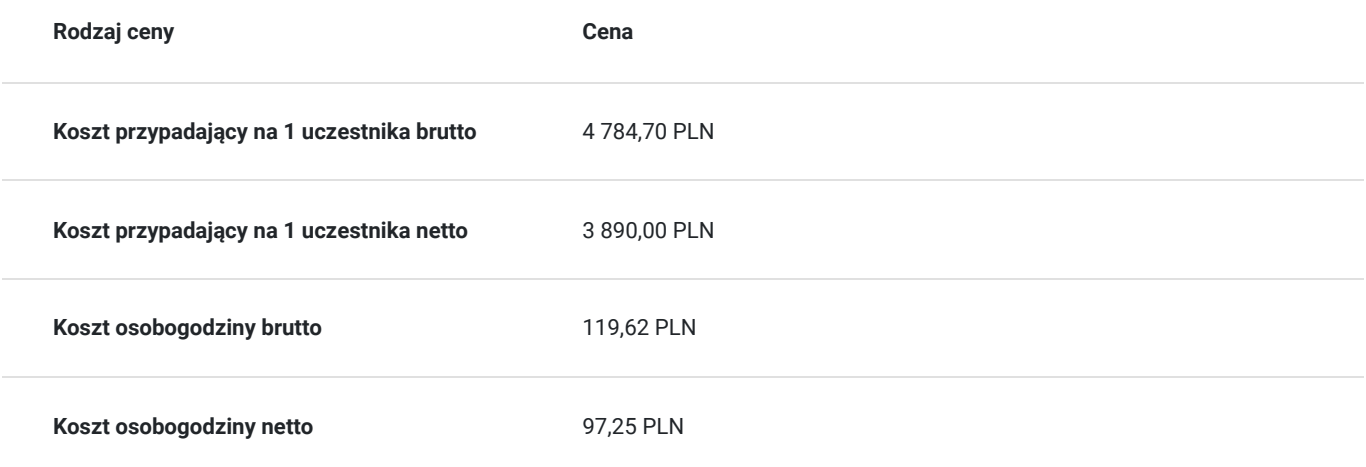

## Prowadzący

Liczba prowadzących: 1

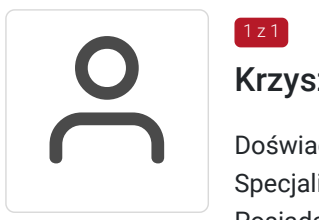

## Krzysztof Porębski

 $1z1$ 

Doświadczenie zawodowe: trener IT z wieloletnim doświadczeniem, certyfikowany trener Microsoft Specjalizacja: Microsoft 365, Azure, Windows Server, Power Shell Posiada minimum 3 letnie doświadczenie w prowadzeniu tego typu szkoleń.

# Informacje dodatkowe

### **Informacje o materiałach dla uczestników usługi**

- materiały dydaktyczne w formie elektronicznej (e-podręcznik, do którego dostęp zostanie udostępniony na adres e-mail uczestnika)
- dostęp do środowiska wirtualnego (GoDeploy), wysyłany na adres e-mail uczestnika

### **Warunki uczestnictwa**

Prosimy o zapisanie się na szkolenie przez naszą stronę internetową https://szkolenia.dagma.eu/pl w celu rezerwacji miejsca.

### **Informacje dodatkowe**

### **Informacje organizacyjne:**

- Jedna godzina lekcyjna to 45 minut
- W cenę szkolenia nie wchodzą koszta związane z dojazdem, wyżywieniem oraz noclegiem.
- Szkolenie nie zawiera egzaminu.
- Uczestnik otrzyma zaświadczenie DAGMA Szkolenia IT o ukończeniu szkolenia
- Uczestnik ma możliwość złożenia reklamacji po zrealizowanej usłudze, sporządzając ją w formie pisemnej (na wniosku reklamacyjnym) i odsyłając na adres szkolenia@dagma.pl. Reklamacja zostaje rozpatrzona do 30 dni od dnia otrzymania dokumentu przez DAGMA Szkolenia IT

## Warunki techniczne

### **WARUNKITECHNICZNE:**

a) platforma/rodzaj komunikatora, za pośrednictwem którego prowadzona będzie usługa:

- **ZOOM**
- w przypadku kilku uczestników przebywających w jednym pomieszczeniu, istnieją dwie możliwości udziału w szkoleniu:

1) każda osoba bierze udział w szkoleniu osobno (korzystając z oddzielnych komputerów), wówczas należy wyciszyć dźwięki z otoczenia by uniknąć sprzężeń;

2) otrzymujecie jedno zaproszenie, wówczas kilka osób uczestniczy w szkoleniu za pośrednictwem jednego komputera

- Można łatwo udostępniać sobie ekran, oglądać pliki, bazę handlową, XLS itd.
- b) minimalne wymagania sprzętowe, jakie musi spełniać komputer Uczestnika lub inne urządzenie do zdalnej komunikacji:
- Uczestnik potrzebuje komputer z aktualnym systemem operacyjnym Microsoft Windows lub macOS; aktualna wersja przeglądarki internetowej, zgodnej z HTML5 (Google Chrome, Mozilla Firefox, Edge); mikrofon. Opcjonalnie: minimalna rozdzielczość ekranu 1920 x 1080, kamera, drugi monitor lub inne urządzenie, na którym będziesz mógł przeglądać materiały

c) minimalne wymagania dotyczące parametrów łącza sieciowego, jakim musi dysponować Uczestnik:

łącze internetowe o przepustowości minimum 10Mbit,

d) niezbędne oprogramowanie umożliwiające Uczestnikom dostęp do prezentowanych treści i materiałów:

uczestnik na tydzień przed szkoleniem otrzyma maila organizacyjnego, ze szczegółową instrukcją pobrania darmowej platformy ZOOM.

e) okres ważności linku:

link będzie aktywny od pierwszego dnia rozpoczęcia się szkolenia do ostatniego dnia trwania usługi

Szczegóły, związane z prowadzonymi przez nas szkoleniami online, znajdziesz na naszej stronie: https://www.acsdagma.com/pl/szkolenia-online

# Kontakt

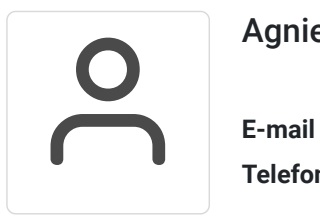

## Agnieszka Palenga

**E-mail** palenga.a@dagma.pl **Telefon** (+48) 322 591 139